# **Dell Power Companion L7015PW/M7015PW מדריך למשתמש**

**דגם רגולטורי: L7015PW/M7015PW**

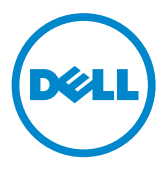

# **הערה, זהירות ואזהרה**

**הערה:** הערה כוללת מידע חשוב שיסייע לך להשתמש טוב יותר ב-Power Companion שלך.

**זהירות: זהירות פירושה נזק אפשרי לחומרה או אבדן נתונים אם לא תקפיד למלא אחר ההנחיות.**

**אזהרה: אזהרה מציינת אפשרות של נזק לרכוש או של פגיעה בגוף או בנפש.**

#### **הגבלות וכתב ויתור**

המידע המופיע במסמך זה, כולל כל ההוראות, אמצעי הזהירות והאישורים הרגולטורים, ניתן על ידי הספק ואינו נבדק או אומת באופן עצמאי על ידי Dell .Dell לא תהיה אחראית בגין כל נזק שייגרם כתוצאה מהקפדה או אי הקפדה על ההוראות האלה.

כל הצהרה או טענה הנוגעת לתכונות, יכולות או מהירויות של החלק שאליו מתייחס המסמך הזה נעשית על ידי הספק ולא על ידי Dell .Dell מתנערת מפורשות מכל אחריות בנוגע לדיוק, לשלמות או לתוקף של כל הצהרה כזו. בכל שאלה או הערה הנוגעת להצהרה או טענה כזו יש לפנות אל הספק.

#### **תקנות יצוא**

הלקוח מאשר בזאת כי כל המוצרים האלה, כולל הטכנולוגיה והתוכנה שבהם, במידה ורלוונטי, כפופים לחוקי ותקנות בקרת המכס והייצוא של ארצות הברית (ארה"ב) וכי הם עשויים להיות כפופים גם לחוקי ותקנות המכס והייצוא של המדינה שבה המוצרים מיוצרים ו/או מתקבלים. הלקוח מסכים בזאת לציית לחוקים ולתקנות האלה. יתר על כן, על פי חוקי ארה"ב, אין למכור, להשכיר או להעביר בכל דרך אחרת את המוצרים האלה אל משתמשי קצה מוגבלים או מדינות מוגבלות. בנוסף, אין למכור, להשכיר או להעביר בכל דרך אחרת את המוצרים או להעמיד אותם לרשות משתמשי קצה שמעורבים בפעילויות הקשורות לנשק להשמדה המונית, לרבות, אך אינו מוגבל אל, פעילויות הקשורות לתכנון, פיתוח, ייצור או שימוש בנשק גרעיני, חומרים, או מפעלים, טילים או תמיכה בפרויקטים לייצור טילים או נשק כימי או ביולוגי.

זכויות יוצרים © 2014 .Inc Dell כל הזכויות שמורות. מוצר זה מוגן על ידי חוקי זכויות היוצרים והקניין הרוחני בארה"ב ובעולם.

TMDell והלוגו של Dell הם סימנים מסחריים של .Inc Dell בארה"ב ו/או בתחומי שיפוט נוספים. כל שאר הסימנים והשמות שמוזכרים כאן עשויים להיות סימנים מסחריים של בעליהם בהתאמה.

# **תוכן עניינים**

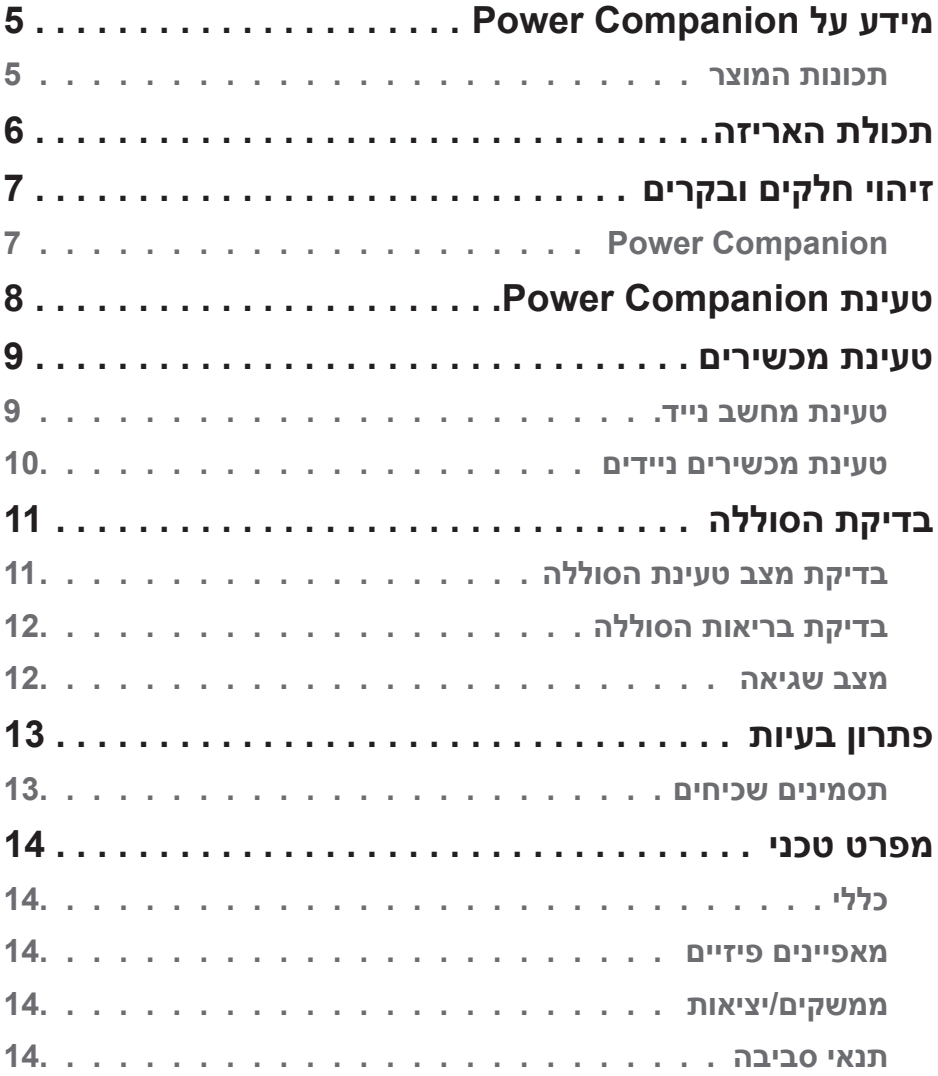

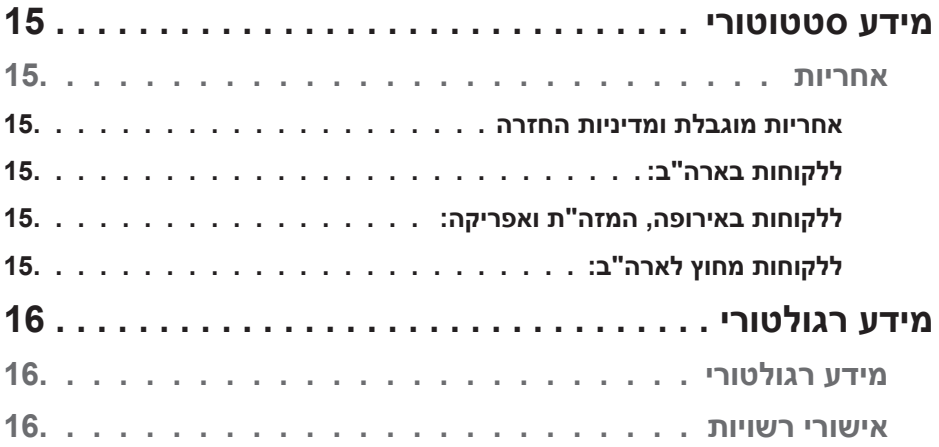

# **מידע על Companion Power**

## **תכונות המוצר**

<span id="page-4-0"></span>התכונות של Companion Power Dell מדגם L7015PW/M7015PW הן, בין השאר:

#### **ניידות**

ניתן להשתמש ב-Companion Power כדי לטעון בדרכים מחשב נייד של Dell או מכשיר נייד.

#### **תמיכה רחבה**

תומך בכל הפרוטוקולים הייעודים )ספקי הכוח, PSID )של Dell ומספר מתאמי חשמל של Dell.

#### **התאמה**

מתאים גם למכשירים עם טעינת סוללה באמצעות חיבור USB, בהתאם למפרט 1.2BC (Revision 1.2).

## **עיצוב קומפקטי**

קטן ונכנס לכל כיס/תיק.

# **תכולת האריזה**

Companion Power מגיע עם האביזרים הבאים:

<span id="page-5-0"></span>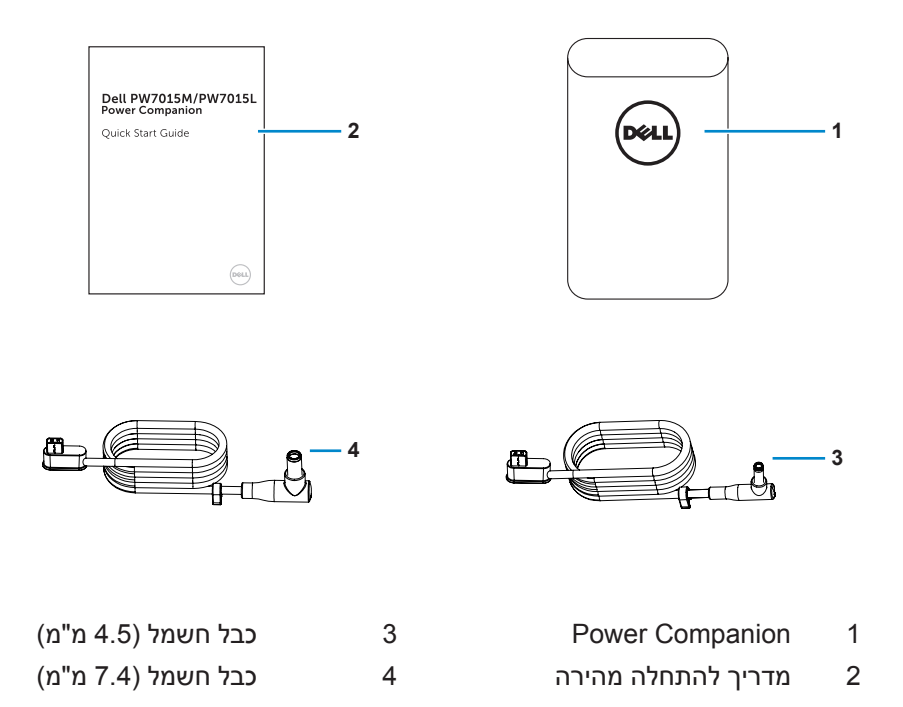

# **Power Companion**

<span id="page-6-0"></span>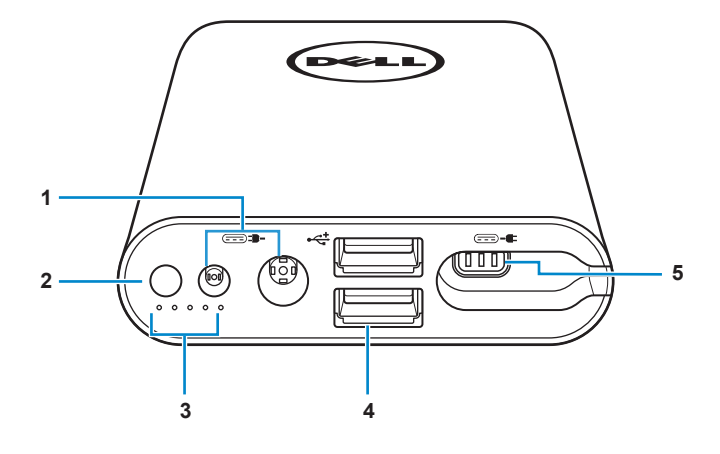

- 1 כניסות חשמל 4 2 יציאות USB
	- 2 לחצן הפעלה 5 יציאת חשמל
		- 3 5 מחווני מצב סוללה
- 
- 

# **טעינת Companion Power**

<span id="page-7-0"></span>**אזהרה:** כדי למנוע פציעה ונזק למכשיר, יש להשתמש רק במתאם החשמל של מחשב Dell.

לפני השימוש הראשון יש לטעון את Companion Power באמצעות מתאם החשמל של מחשב Dell.

**הערה:** טעינה מלאה של Companion Power אורכת כ3- שעות.

**הערה:** ניתן לטעון מכשירים באמצעות Companion Power בזמן שהוא נטען בעצמו.

**הערה:** Companion Power אינו מגיע עם מתאם חשמל.

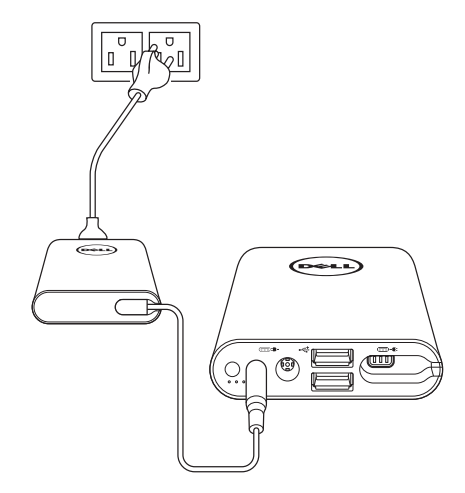

.1 חבר צד אחד של מתאם החשמל של מחשב Dell אל חיבור החשמל של Companion Power.

.2 חבר את מתאם החשמל של מחשב Dell אל שקע חשמל.

- מחוון מצב הסוללה יידלק )בלבן( כדי לסמן שהסוללה נטענת. למידע נוסף, עיין בחלק **["בדיקת מצב טעינת הסוללה"](#page-10-1)**.
- כאשר הסוללה טעונה במלואה או כאשר מתאם החשמל מנותק, מחוון הסוללה כבוי.

**הערה:** אם מחוון מצב הסוללה דולק בכתום בזמן שהסוללה נטענת, סימן שיש בעיה בטעינה. בדוק שאתה אכן משתמש במתאם החשמל הנכון.

**הערה:** למידע נוסף על מחווני מצב הסוללה, ראה **["בדיקת מצב טעינת הסוללה""](#page-10-1)  [בעמוד](#page-10-1)** .**11**

# **טעינת מכשירים**

**טעינת מחשב נייד**

<span id="page-8-0"></span>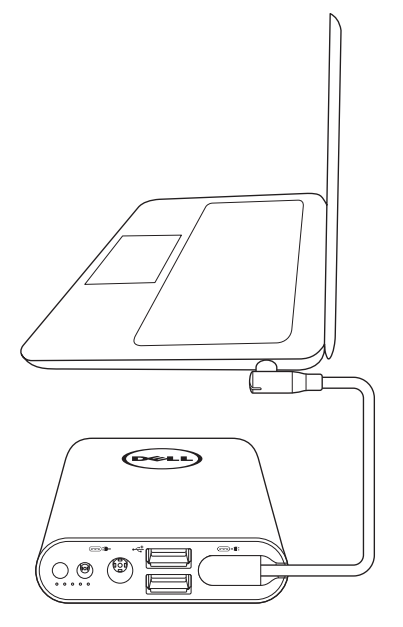

- .1 חבר צד אחד של כבל החשמל אל יציאת החשמל של Companion Power.
	- .2 חבר את הצד השני של כבל החשמל אל חיבור החשמל של המחשב הנייד.
		- .3 לחץ על לחצן ההפעלה כדי להתחיל בטעינת המחשב הנייד.

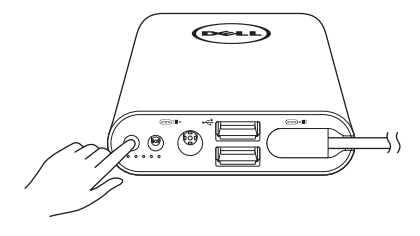

**הערה:** אם הסוללה של Companion Power חלשה, מחוון מצב הסוללה יהבהב בכתום.

# **טעינת מכשירים ניידים**

ניתן לטעון שני מכשירים ניידים בו זמנית באמצעות Companion Power.

<span id="page-9-0"></span>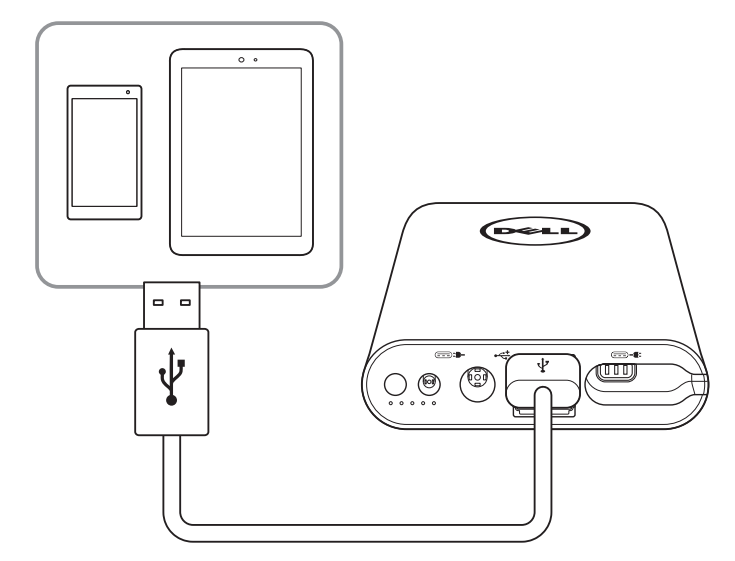

- .1 חבר צד אחד של כבל USB אל יציאת ה-USB של Companion Power.
- .2 חבר את הצד השני של אותו כבל USB אל חיבור הטעינה של המחשב הנייד.

**הערה:** Companion Power אינו מגיע עם כבל USB.

**הערה:** אם הסוללה של Companion Power חלשה, מחוון מצב הסוללה יהבהב בכתום.

# <span id="page-10-1"></span>**בדיקת הסוללה**

# **בדיקת מצב טעינת הסוללה**

<span id="page-10-0"></span>ניתן לבדוק את מצב טעינת הסוללה באמצעות לחיצה על לחצן ההפעלה. מחווני מצב הסוללה יידלקו כדי לסמן את מצב טעינת הסוללה של Companion Power.

**הערה:** לאחר עזיבת לחצן ההפעלה מחווני מצב הסוללה ימשיכו לדלוק במשך 5 שניות.

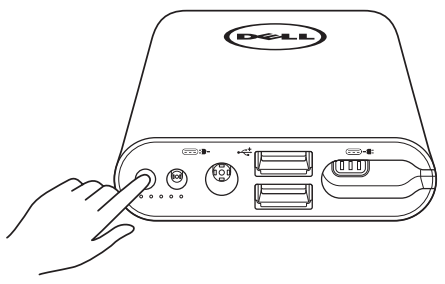

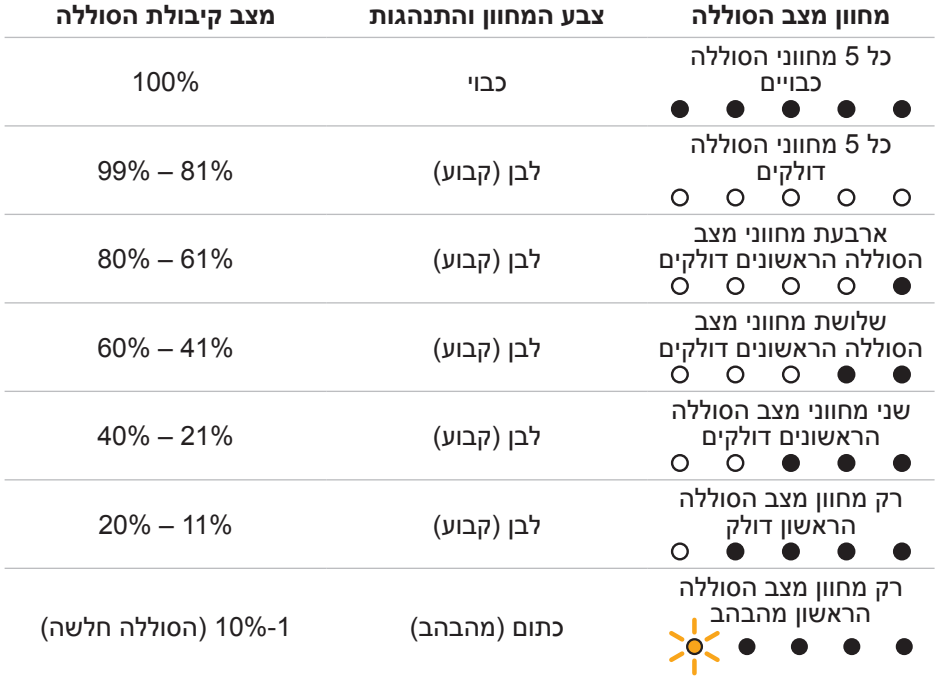

**הערה:** כאשר הסוללה טעונה במלואה, כל חמשת מחווני מצב הסוללה כבויים.

# **בדיקת בריאות הסוללה**

<span id="page-11-0"></span>בריאות הסוללה היא מדד המשקף את מצבה הכללי. המדד מציין את משך הזמן שנותר לחיי הסוללה. בסוף חיי הסוללה יש להחליף את Companion Power.

**הערה:** היחידות של מצב בריאות הסוללה )SOH )מבוטאות באחוזים )%(.

בעת הייצור, מצב בריאות הסוללה הוא .100% במהלך השימוש, מצב בריאות הסוללה ירד בהדרגה.

לחץ לחיצה ארוכה על לחצן ההפעלה למשך 5 שניות כדי להדליק את Companion Power ולבדוק את מצב בריאות הסוללה.

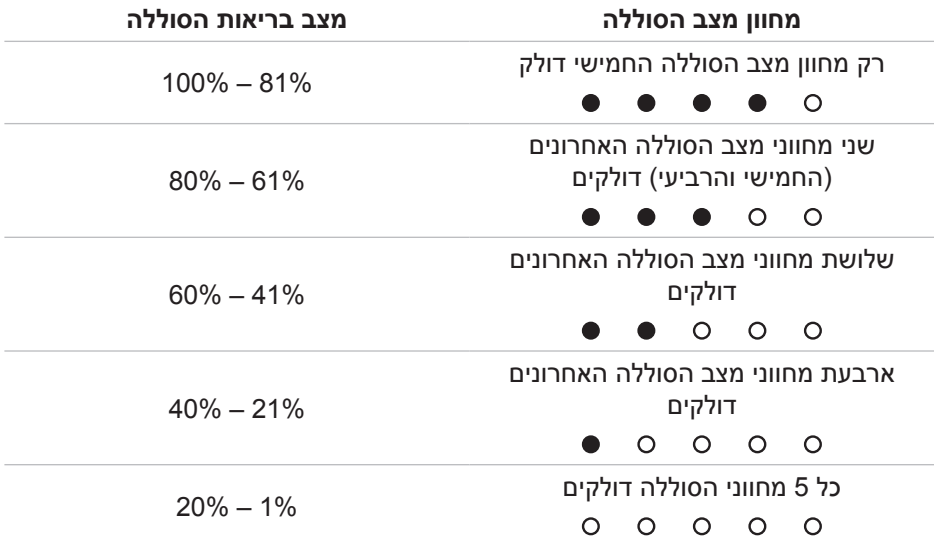

### **מצב שגיאה**

טבלת סוגי השגיאות מוצגת בהמשך.

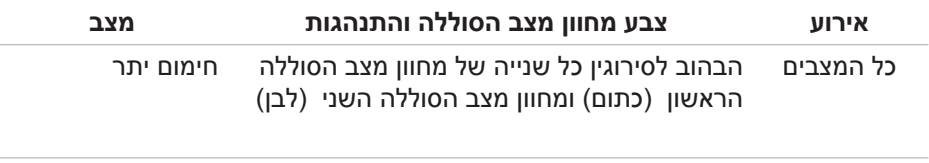

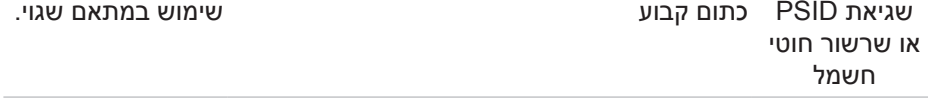

# **פתרון בעיות**

# **תסמינים שכיחים**

<span id="page-12-0"></span>בטבלה הבאה מפורטות בעיות שכיחות שבהן ניתן להיתקל ואת הפתרונות האפשריים להן.

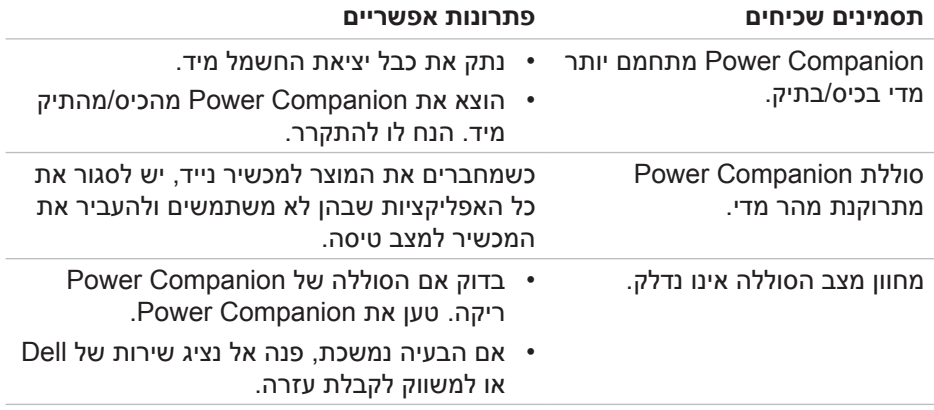

# **מפרט טכני**

# **כללי**

<span id="page-13-0"></span>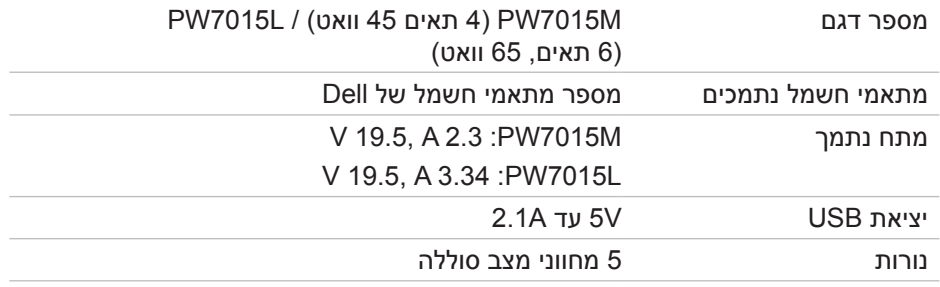

### **מאפיינים פיזיים**

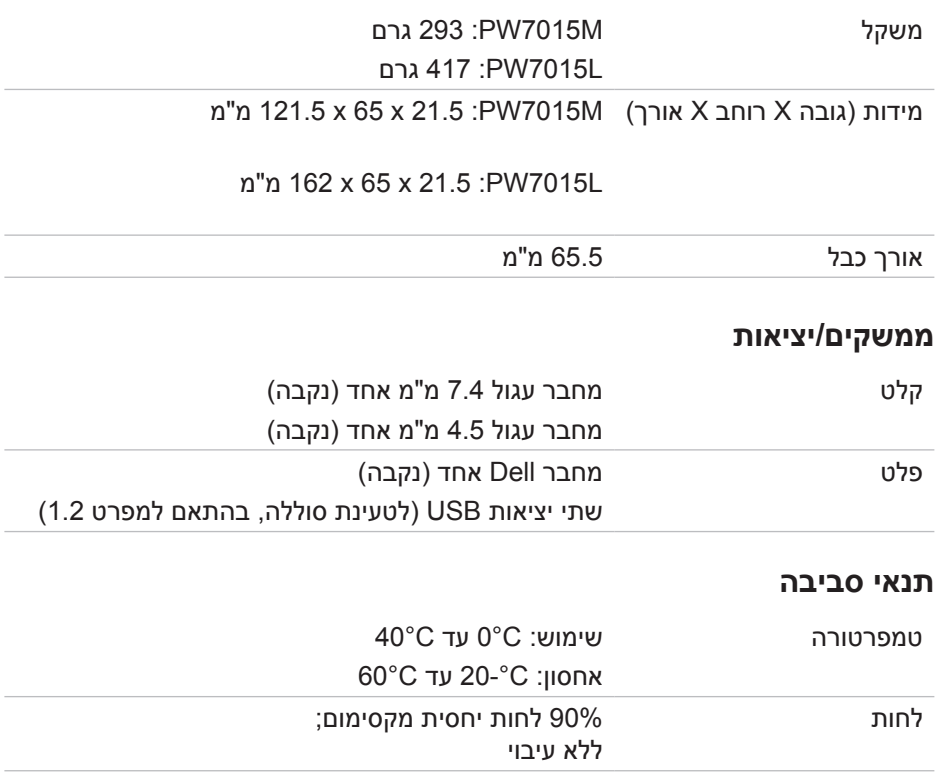

# **מידע סטטוטורי**

### **אחריות**

#### *אחריות מוגבלת ומדיניות החזרה*

<span id="page-14-0"></span>כל המוצרים של Dell מגיעים עם אחריות מוגבלת לשנה על החומרה.

### *ללקוחות בארה"ב:*

הרכישה והשימוש במוצר כפופים להסכם למשתמש הקצה של Dell, אותו ניתן למצוא בכתובת [terms/com.dell.www://http](http://www.dell.com/terms). המסמך מכיל סעיף גישור מחייב.

### *ללקוחות באירופה, המזה"ת ואפריקה:*

הרכישה והשימוש בכל המוצרים של Dell כפופים לזכויות המקומיות להגנת הצרכן, לתנאים של כל הסכם מול החנות שבה המוצר נקנה (החלים בינך לבין החנות) ולתנאי ההסכם למשתמש הקצה של Dell.

Dell עשויה לספק אחריות נוספת על החומרה - למידע מפורט על ההסכם למשתמש הקצה ותנאי האחריות של Dell, ניתן לבקר באתר [com.dell.www://http,](http://www.dell.com) לבחור במדינה הרצויה מהרשימה שבתחתית "דף הבית" וללחוץ על הקישור "תנאים והתניות" למשתמש הקצה או על הקישור "תמיכה" בתנאי האחריות.

### *ללקוחות מחוץ לארה"ב:*

הרכישה והשימוש בכל המוצרים של Dell כפופים לזכויות המקומיות להגנת הצרכן, לתנאים של כל הסכם מול החנות שבה המוצר נקנה (החלים בינך לבין החנות) ולתנאי האחריות של Dell. Dell עשויה לספק אחריות נוספת על החומרה - למידע מפורט על תנאי האחריות של Dell, ניתן לבקר באתר http://www.dell.com. לבחור במדינה הרצויה מהרשימה שבתחתית "דף הבית" וללחוץ על הקישור "תנאים והתניות" או על הקישור "תמיכה" בתנאי האחריות.

# **מידע רגולטורי**

דגם PW7015M/PW7015L: Dell Power Companion דגם רגולטורי: L7015PW/M7015PW

# **מידע רגולטורי**

<span id="page-15-0"></span>אזהרה: כל שינוי ביחידה שלא אושר במפורש על ידי הצד האחראי לציות לדרישות הרגולטוריות עלול לבטל את ההרשאה שניתנה למשתמש להשתמש בציוד.

הציוד נבדק ונמצא תואם למגבלות B Class של שירותים דיגיטליים, בהתאם לסעיף 15 בחוקי רשות התקשורת האמריקנית )FCC). מגבלות אלה נועדו לספק הגנה סבירה נגד הפרעה מזיקה במקום מגורים. ציוד זה מייצר, משתמש ועשוי להקרין אנרגיית גלי רדיו. לפיכך, כל התקנה ושימוש בציוד זה שלא בהתאם להוראות עלולים לגרום להפרעות בתקשורת באמצעות רדיו.

יחד עם זאת, איננו מתחייבים שהפרעה כזו לא תתרחש בעת התקנה מסוימת.

אם ציוד זה גורם להפרעה לשידורי רדיו או טלוויזיה, אותה ניתן לקבוע על ידי כיבוי הציוד והפעלתו מחדש, מומלץ לתקן את ההפרעה באמצעות אחת או יותר מהדרכים הבאות:

- כיוון או מיקום מחדש של אנטנת הקליטה.
	- הרחקת הציוד מהמקלט.  $\cdot$
- חיבור הציוד לשקע חשמל במעגל שונה מהמעגל שאליו מחובר המקלט.
	- פנייה למשווק או לטכנאי רדיו/טלוויזיה מיומן לקבלת סיוע.

כדי לשמור על ציות ל-B Class של מגבלות ה-FCC, יש להשתמש ביחידה הזו רק עם כבלים מסוככים.

#### **אישורי רשויות**

ארה"ב וקנדה )CUL), ארה"ב )FCC), ארה"ב - קליפורניה )BC), גרמניה )סימון GS), האיחוד האירופי/איגוד הסחר החופשי האירופי )CE), יפן )PSE ו-VCCI), עולמי )CB), תאילנד )TISI), רוסיה )EAC), אוסטרליה )RCM), דרום אפריקה, קוריאה )KC), ערב הסעודית )SASO), קניה )PVOC), אוקראינה, סרביה, אוזבקיסטן, טייוואן )BSMI).